### **15-213 "The course that gives CMU its Zip!"**

### **Programming with Threads Programming with Threads Dec 5, 2002 Dec 5, 2002**

#### **Topics**

- ! **Shared variables**
- ! **The need for synchronization**
- ! **Synchronizing with semaphores**
- ! **Thread safety and reentrancy**
- ! **Races and deadlocks**

#### **class29.ppt**

### **Shared Variables in Threaded C Shared Variables in Threaded C Programs Programs**

#### **Question: Which variables in a threaded C program are Question: Which variables in a threaded C program are shared variables? shared**

! **The answer is not as simple as "global variables are shared" and "stack variables are private".**

#### **Requires answers to the following questions: Requires the following questions:**

- ! **What is the memory model for threads?**
- **Example 1** How are variables mapped to memory instances?
- ! **How many threads reference each of these instances?**

– 2 – 15-213, F'02

## **Threads Threads Memory Memory Model Model**

**Conceptual Conceptual model:**

- ! **Each thread runs in the context of a process.**
- ! **Each thread has its own separate thread context.**
	- " **Thread ID, stack, stack pointer, program counter, condition codes, and general purpose registers.**
- ! **All threads share the remaining process context.**
	- " **Code, data, heap, and shared library segments of the process virtual address space.**
	- **Open files and installed handlers**

**Operationally, this model is not strictly enforced:** 

- ! **While register values are truly separate and protected....**
- ! **Any thread can read and write the stack of any other thread.**

**Mismatch between the conceptual and operation model is a source of confusion and errors.** 

**Example of Threads Accessing Example of Threads Accessing Another Thread's Stack Another Thread's Stack**

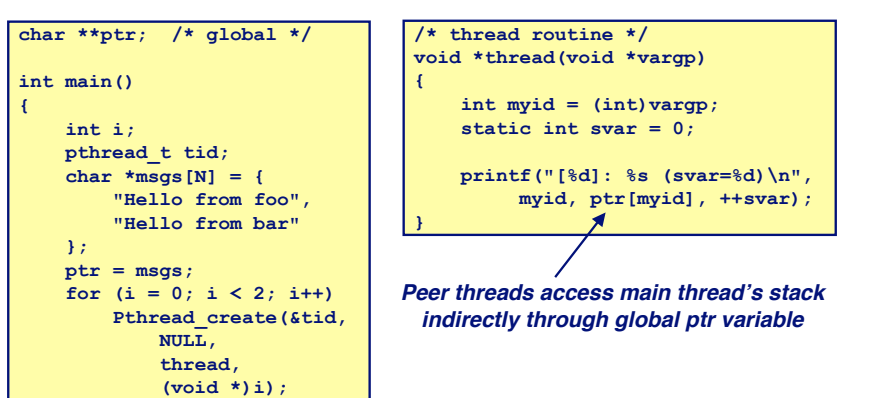

**}**

 **Pthread\_exit(NULL);**

### **Mapping Variables to Mem. Instances**

**Global var: 1 instance (ptr [data])**

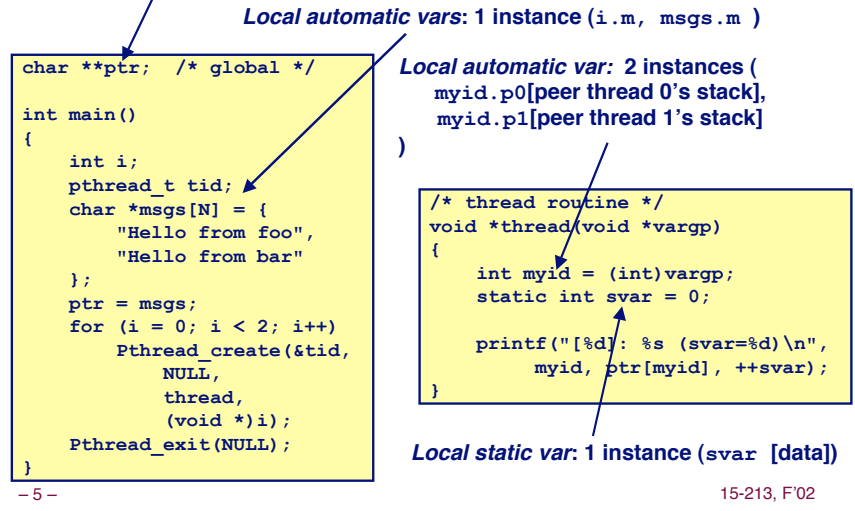

## **Shared Variable Analysis**

#### **Which variables are shared? Which variables are shared?**

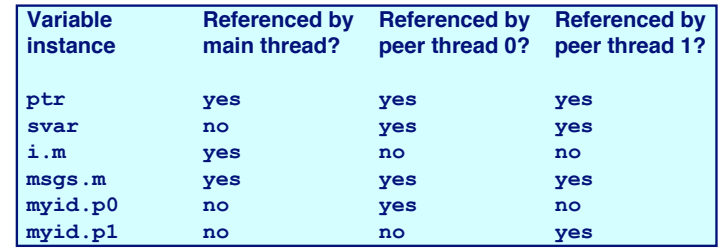

#### **Answer: A variable x is shared iff multiple threads reference at least one instance of x. Thus:**

- ! **ptr, svar, and msgs are shared.**
- ! **i and myid are NOT shared.**

– 6 – 15-213, F'02

## **badcnt.c: An Improperly badcnt.c: An Improperly Synchronized Threaded Program Synchronized Threaded Program**

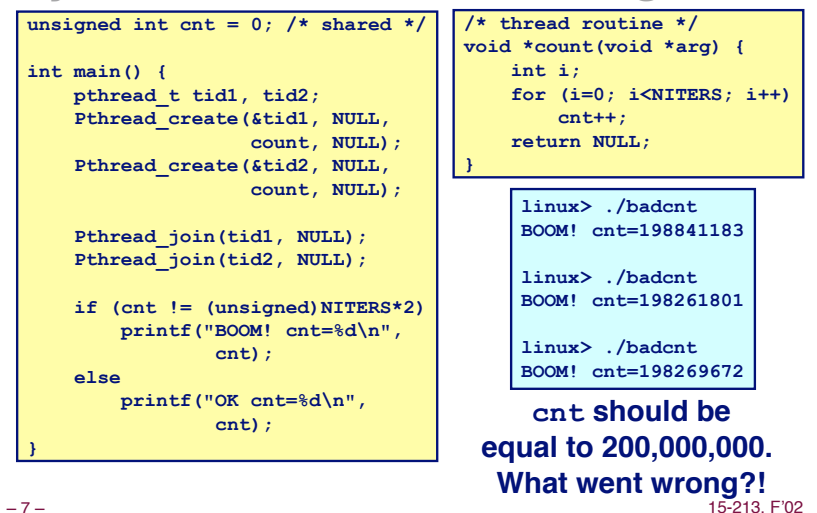

# **Assembly Code for Counter Loop**

#### **.L9: movl -4(%ebp),%eax cmpl \$99999999,%eax jle .L12 jmp .L10 .L12: movl cnt,%eax # Load leal 1(%eax),%edx # Update**  $mov1$  %edx, cnt **.L11: movl -4(%ebp),%eax leal 1(%eax),%edx movl %edx,-4(%ebp) jmp .L9 .L10: Corresponding asm code (gcc -O0 -fforce-mem) for (i=0; i<NITERS; i++) cnt++; C code for counter loop Head (Hi ) Tail (Ti ) Load cnt (Li )** Update cnt (U<sub>i</sub>) **Store cnt (Si )**

## **Concurrent Execution**

#### **Key idea: In general, any sequentially consistent Key idea: In general, any sequentially consistent interleaving is possible, but some are incorrect! interleaving is possible, but some are incorrect!**

- ! **Ii denotes that thread i executes instruction I**
- %eax<sub>i</sub> is the contents of %eax in thread i's context

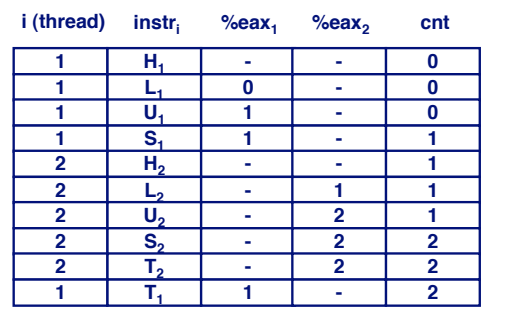

**OK**

# **Concurrent Execution (cont)**

#### **Incorrect ordering: two threads increment the counter, Incorrect ordering: two threads increment the counter, but the result is 1 instead of 2. but the result is 1 instead of 2.**

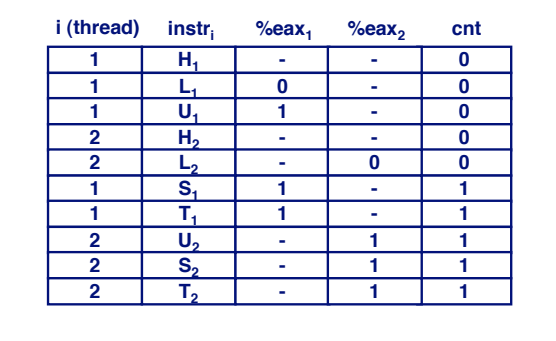

**Oops!**

– 9 – 15-213, F'02

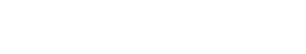

#### – 10 – 15-213, F'02

**Concurrent Execution (cont)** 

#### **How about this ordering? How about this ordering?**

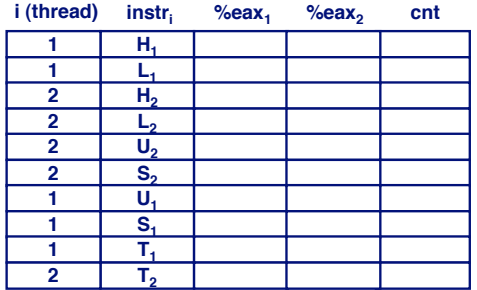

**We can clarify our understanding of concurrent execution with the help of the progress graph**

# **Progress Graphs**

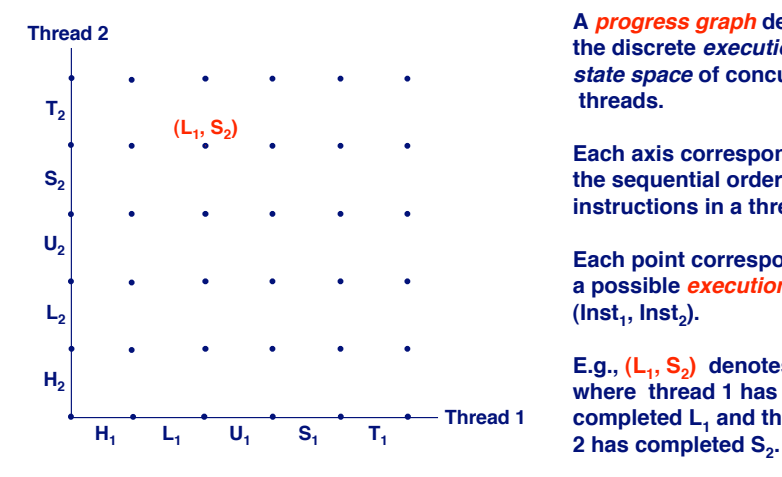

**A progress graph depicts the discrete execution state space of concurrent threads.**

**Each axis corresponds to the sequential order of instructions in a thread.**

**Each point corresponds to a possible execution state**  $($ Inst<sub>1</sub>, Inst<sub>2</sub> $).$ 

E.g., (L<sub>1</sub>, S<sub>2</sub>) denotes state **where thread 1 has** completed L<sub>1</sub> and thread

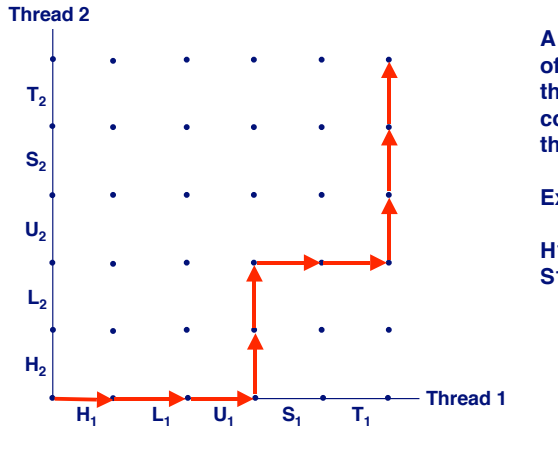

**Trajectories in Progress Graphs** 

**A trajectory is a sequence of legal state transitions that describes one possible concurrent execution of the threads.**

#### **Example:**

**H1, L1, U1, H2, L2, S1, T1, U2, S2, T2**

# **Critical Sections and Unsafe Regions**

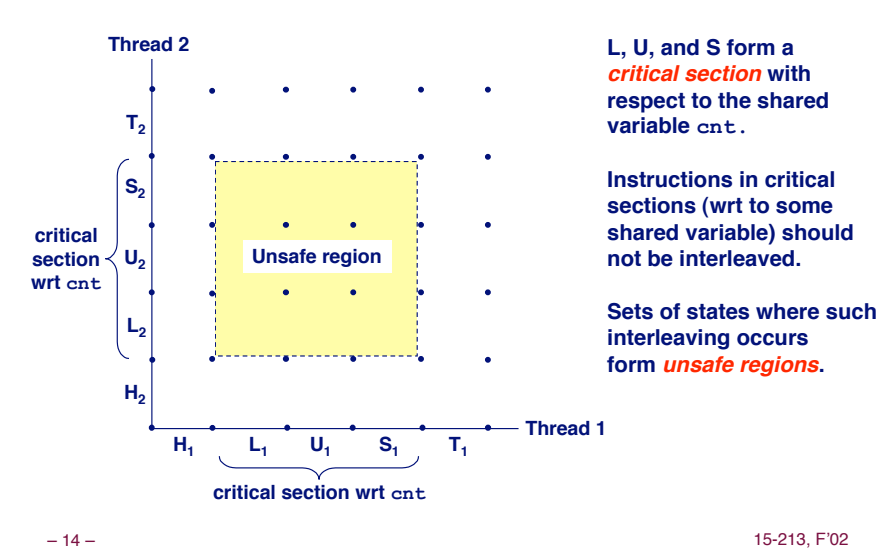

## **Safe and Unsafe Trajectories**

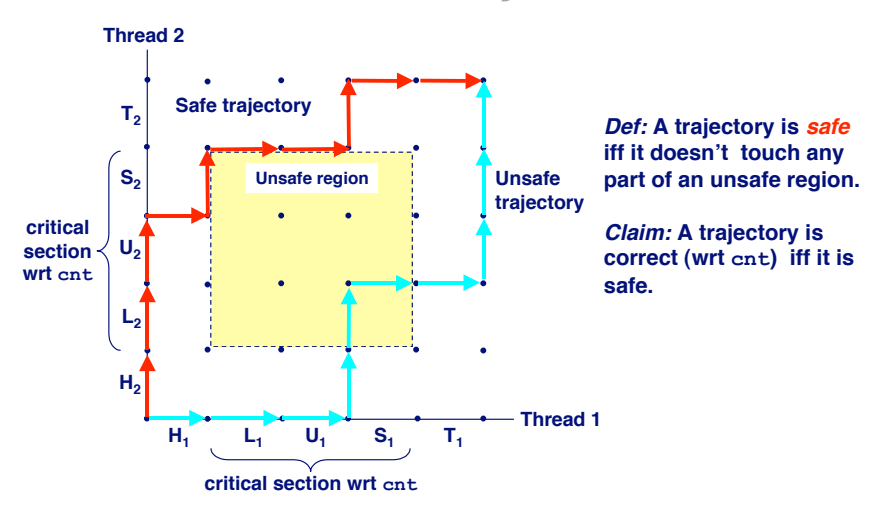

– 13 – 15-213, F'02

## **Semaphores Semaphores**

#### **Question:** How can we quarantee a safe trajectory?

! **We must synchronize the threads so that they never enter an unsafe state.**

#### **Classic solution: Dijkstra's P and V operations on semaphores. semaphores.**

- ! **semaphore: non-negative integer synchronization variable.**
	- $\bullet$  **P(s):**  $\left[\text{while } (s == 0) \text{ wait}() : s--; \right]$ 
		- » **Dutch for "Proberen" (test)**
	- " **V(s): [ s++; ]**
		- » **Dutch for "Verhogen" (increment)**
- ! **OS guarantees that operations between brackets [ ] are executed indivisibly.**
	- **Only one P or V operation at a time can modify s.**
	- " **When while loop in P terminates, only that P can decrement s.**

#### **Semaphore invariant:**  $(s >= 0)$

### **Safe Sharing with Semaphores**

**Here is how we would use P and V operations to Here is how we would use P and V operations to synchronize the threads that update synchronize the cnt.**

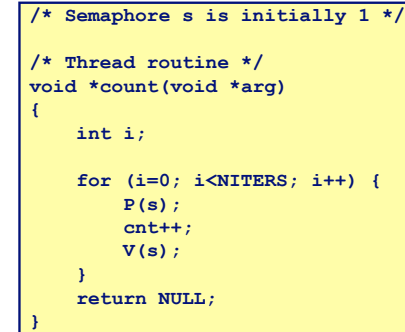

## **Safe Sharing With Semaphores**

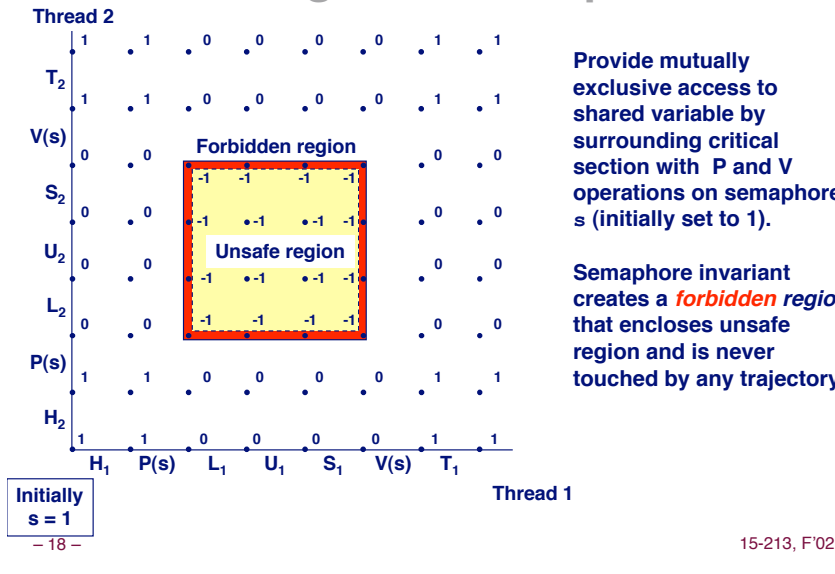

**Provide mutually exclusive access to shared variable by surrounding critical section with P and V operations on semaphore s (initially set to 1).**

**Semaphore invariant creates a forbidden region that encloses unsafe region and is never touched by any trajectory.**

– 17 – 15-213, F'02

### **POSIX Semaphores**

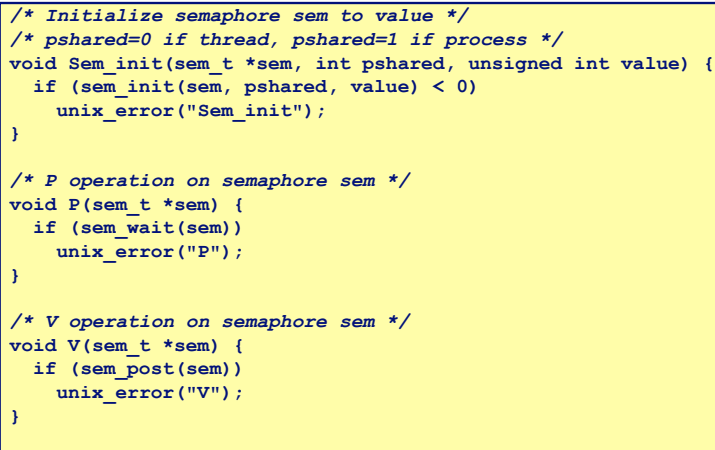

### **Sharing With POSIX Semaphores**

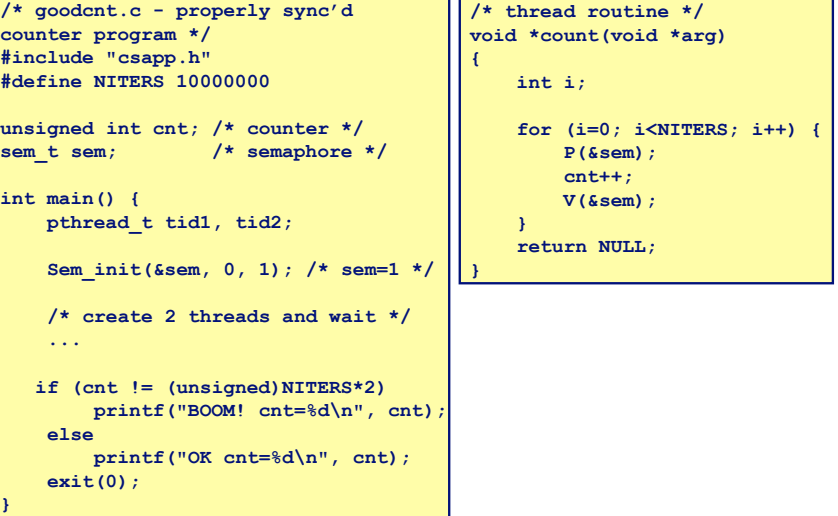

### **Signaling With Semaphores**

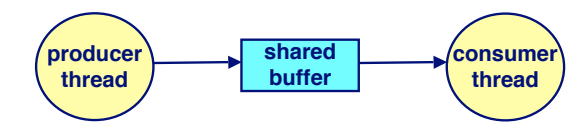

#### **Common synchronization synchronization pattern: pattern:**

- ! **Producer waits for slot, inserts item in buffer, and "signals" consumer.**
- ! **Consumer waits for item, removes it from buffer, and "signals" producer.**
	- " **"signals" in this context has nothing to do with Unix signals**

#### **Examples Examples**

- ! **Multimedia processing:**
	- " **Producer creates MPEG video frames, consumer renders the frames**
- ! **Event-driven graphical user interfaces**
	- " **Producer detects mouse clicks, mouse movements, and keyboard hits and inserts corresponding events in buffer.**
	- " **Consumer retrieves events from buffer and paints the display.**

– 21 – 15-213, F'02

### **Producer-Consumer on a Buffer Producer-Consumer on a Buffer That Holds One Item That Holds One Item**

*/\* buf1.c - producer-consumer on 1-element buffer \*/* **#include "csapp.h"**

**#define NITERS 5**

**void \*producer(void \*arg); void \*consumer(void \*arg);**

**struct {**

 **int buf; /\* shared var \*/ sem\_t full; /\* sems \*/** sem\_t empty;

**} shared;**

**int main() { pthread\_t tid\_producer; pthread\_t tid\_consumer;**

*/\* initialize the semaphores \*/*  **Sem\_init(&shared.empty, 0, 1); Sem\_init(&shared.full, 0, 0);**

*/\* create threads and wait \*/*  **Pthread\_create(&tid\_producer, NULL, producer, NULL); Pthread\_create(&tid\_consumer, NULL, consumer, NULL);** Pthread join(tid producer, NULL);  **Pthread\_join(tid\_consumer, NULL);**

 **exit(0);**

**}**

– 22 – 15-213, F'02

### **Producer-Consumer (cont)**

 $Initially: empty = 1, full = 0.$ 

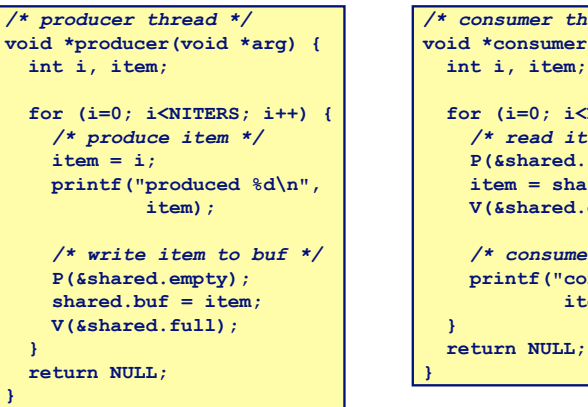

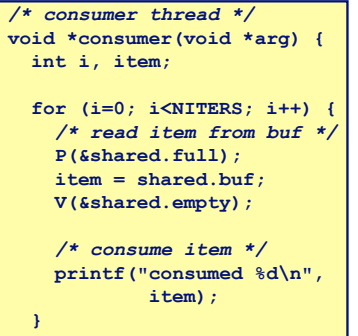

# **Thread Safety**

**Functions called from a thread must be Functions called from a thread must be thread-safe .**

#### **We identify four (non-disjoint) classes of thread-unsafe We identify four (non-disjoint) classes of thread-unsafe functions: functions:**

- ! **Class 1: Failing to protect shared variables.**
- ! **Class 2: Relying on persistent state across invocations.**
- ! **Class 3: Returning a pointer to a static variable.**
- ! **Class 4: Calling thread-unsafe functions.**

### **Thread-Unsafe Thread-Unsafe Functions Functions**

**Class 1: Failing to protect shared variables. Class 1: Failing to protect shared variables.**

- **Fix: Use P and V semaphore operations.**
- ! **Issue: Synchronization operations will slow down code.**
- ! **Example: goodcnt.c**

### **Thread-Unsafe Thread-Unsafe Functions Functions (cont) (cont)**

**Class 2: Relying on persistent state across multiple Class 2: on persistent across multiple function invocations.** 

- ! **Random number generator relies on static state**
- ! **Fix: Rewrite function so that caller passes in all necessary state.**

```
– 26 – 15-213, F'02
 /* rand - return pseudo-random integer on 0..32767 */
int rand(void)
 {
     static unsigned int next = 1;
     next = next*1103515245 + 12345;
     return (unsigned int)(next/65536) % 32768;
 }
 /* srand - set seed for rand() */
void srand(unsigned int seed)
 {
     next = seed;
 }
```
– 25 – 15-213, F'02

# **Thread-Unsafe Thread-Unsafe Functions Functions (cont) (cont)**

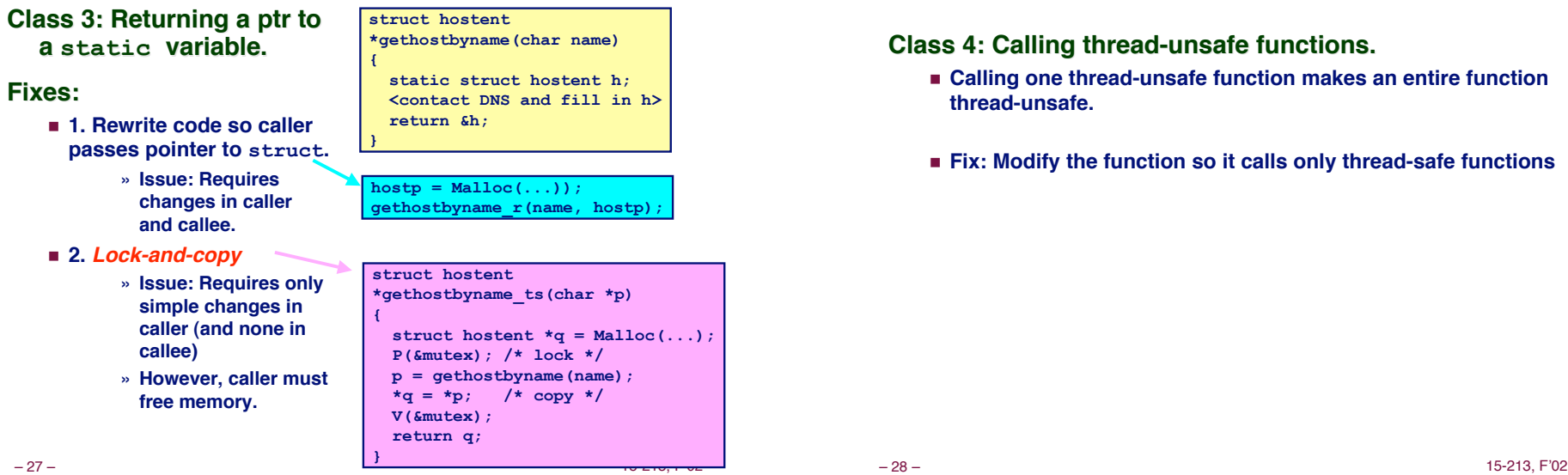

# **Thread-Unsafe Thread-Unsafe Functions Functions**

#### **Class 4: Calling thread-unsafe functions. Class 4: Calling thread-unsafe functions.**

- ! **Calling one thread-unsafe function makes an entire function thread-unsafe.**
- ! **Fix: Modify the function so it calls only thread-safe functions**

### **Reentrant Functions**

- A function is *reentrant* iff it accesses NO shared variables when **called from multiple multiple threads. threads.**
	- ! **Reentrant functions are a proper subset of the set of thread-safe functions.**

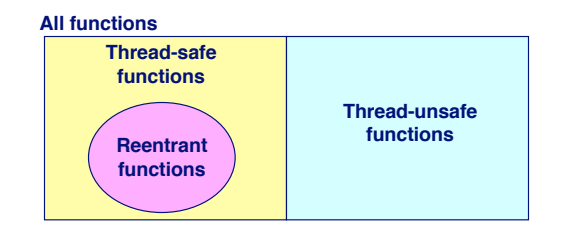

! **NOTE: The fixes to Class 2 and 3 thread-unsafe functions require modifying the function to make it reentrant.**

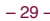

```
– 29 – 15-213, F'02
```
## **Thread-Safe Library Functions**

- **All functions in the Standard C Library (at the back of All functions in the Standard C Library (at the back of your K&R text) are thread-safe. your K&R text) are thread-safe.**
	- ! **Examples: malloc, free, printf, scanf**

**Most Unix system calls are thread-safe, with a few exceptions: exceptions:**

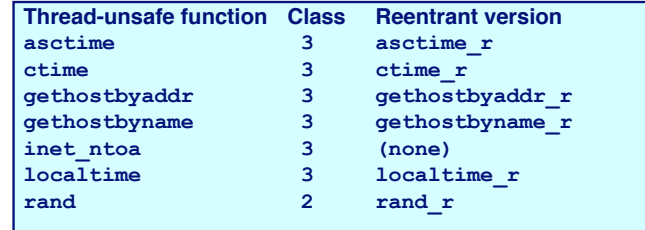

– 30 – 15-213, F'02

### **Races Races**

**A race occurs when the correctness of the program occurs when the correctness of the program depends on one thread reaching point x before another depends on one thread another thread reaches point y. thread reaches point y.**

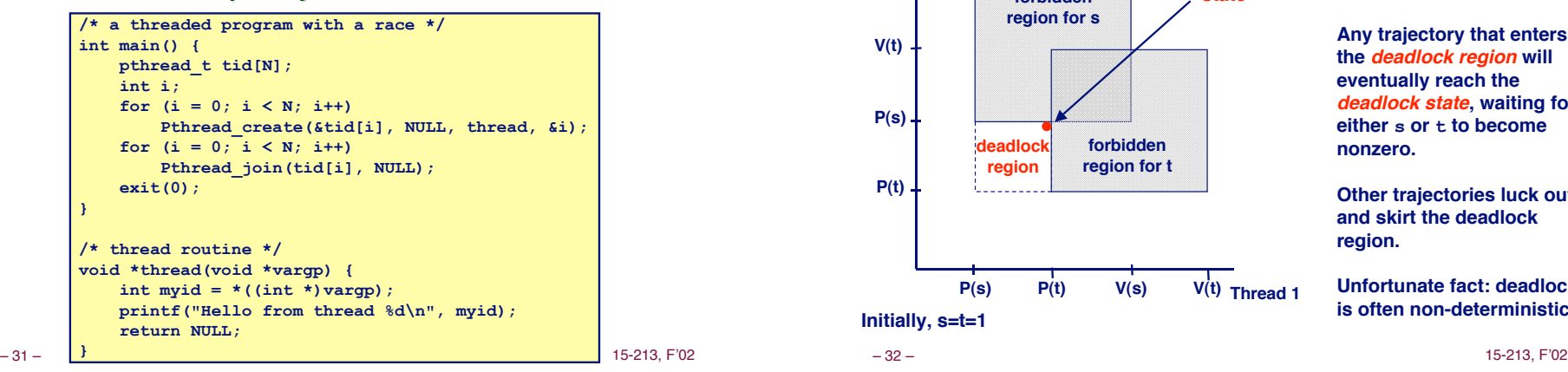

# **Deadlock Deadlock**

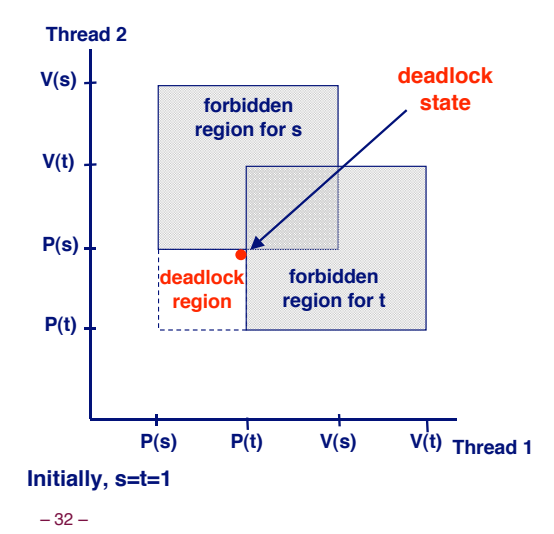

**Locking introduces the potential for deadlock: waiting for a condition that will never be true.**

**Any trajectory that enters the deadlock region will eventually reach the deadlock state, waiting for either s or t to become nonzero.**

**Other trajectories luck out and skirt the deadlock region.**

**Unfortunate fact: deadlock is often non-deterministic.**

### **Threads Summary**

#### **Threads provide another mechanism for writing Threads provide another mechanism for writing concurrent programs. concurrent programs.**

**Threads are growing in popularity are growing in** 

- ! **Somewhat cheaper than processes.**
- ! **Easy to share data between threads.**

#### **However, the ease of sharing has a cost: However, the ease of sharing has a cost:**

- ! **Easy to introduce subtle synchronization errors.**
- ! **Tread carefully with threads!**

#### **For more info: info:**

! **D. Butenhof, "Programming with Posix Threads", Addison-Wesley, 1997.**

– 33 – 15-213, F'02